## Fichier:Gravograph - Mode d emploi au fab-c IMG 20200114 141650 800x600.jpg

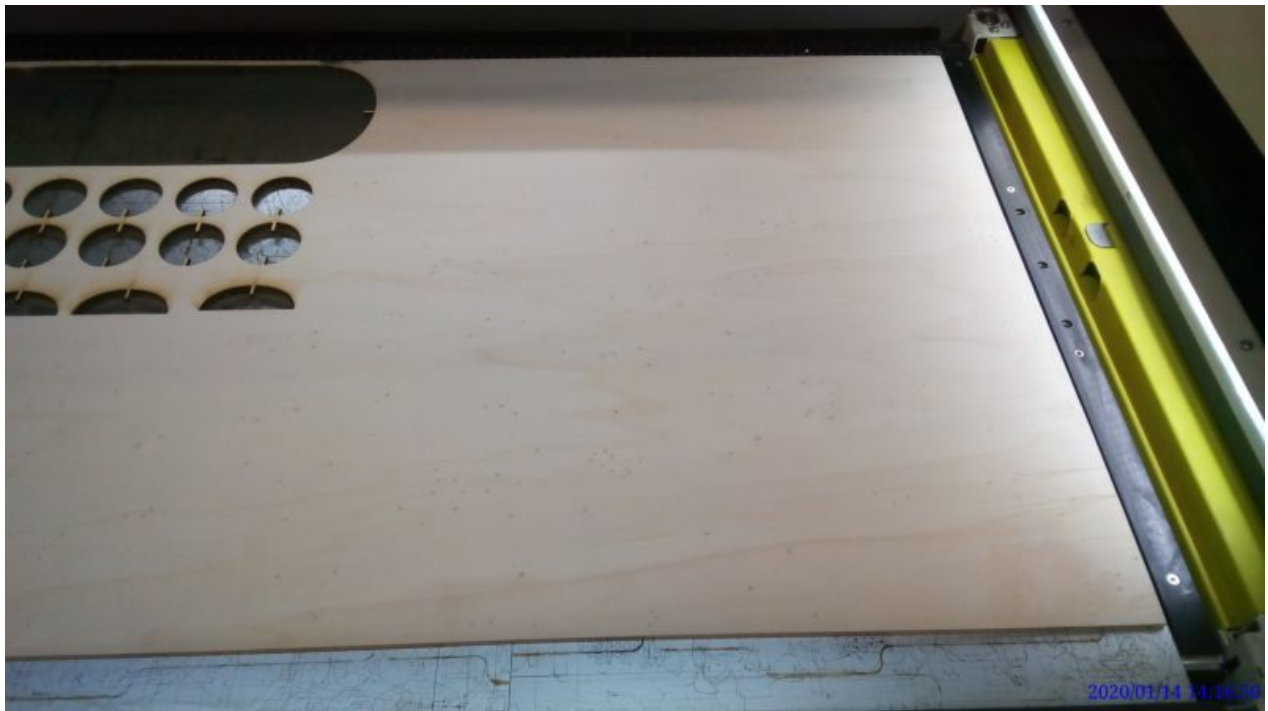

Pas de plus haute résolution disponible.

[Gravograph\\_-\\_Mode\\_d\\_emploi\\_au\\_fab-c\\_IMG\\_20200114\\_141650\\_800x600.jpg](https://wikifab.org/images/7/7a/Gravograph_-_Mode_d_emploi_au_fab-c_IMG_20200114_141650_800x600.jpg) (800 × 450 pixels, taille du +chier : 38 Kio, type MIME : image/jpeg)

Gravograph\_-\_Mode\_d\_emploi\_au\_fab-c\_IMG\_20200114\_141650\_800x600

## Historique du fichier

Cliquer sur une date et heure pour voir le fichier tel qu'il était à ce moment-là.

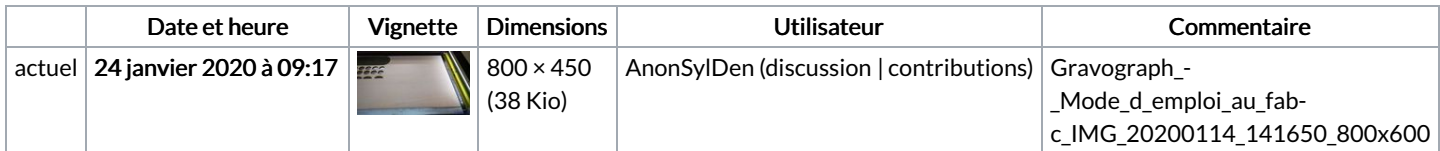

Vous ne pouvez pas remplacer ce fichier.

## Utilisation du fichier

La page suivante utilise ce fichier :

[Gravograph](https://wikifab.org/wiki/Gravograph_-_Mode_d%2527emploi_au_fab-c) - Mode d'emploi au fab-c

## Métadonnées

Ce fichier contient des informations supplémentaires, probablement ajoutées par l'appareil photo numérique ou le numériseur utilisé pour le créer. Si le fichier a été modifié depuis son état original, certains détails peuvent ne pas refléter entièrement l'image modifiée.

Date de modification du fichier  $\vert$  24 janvier 2020 à 08:55